**eLTAXによる電子納税ご利用の手引**

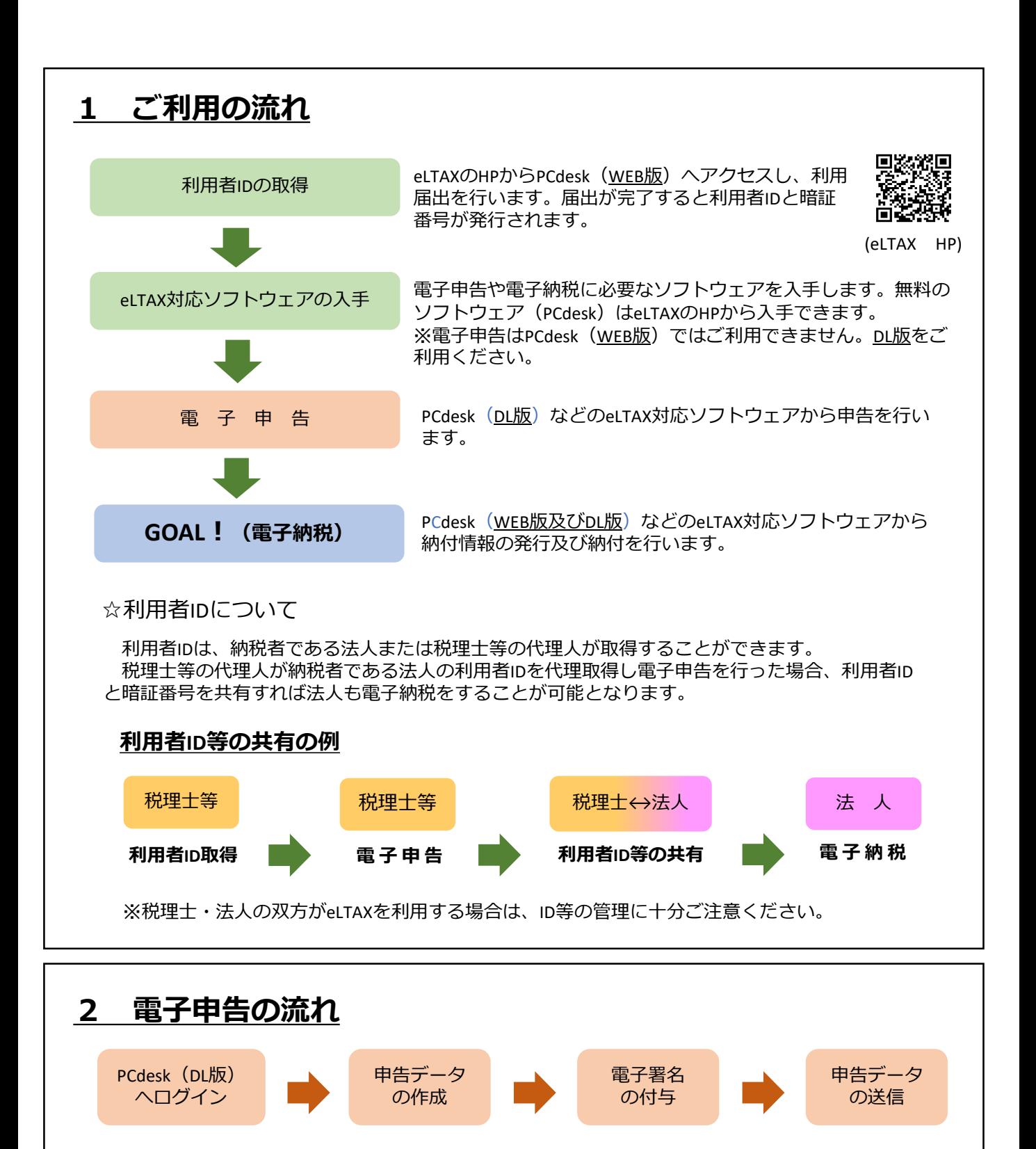

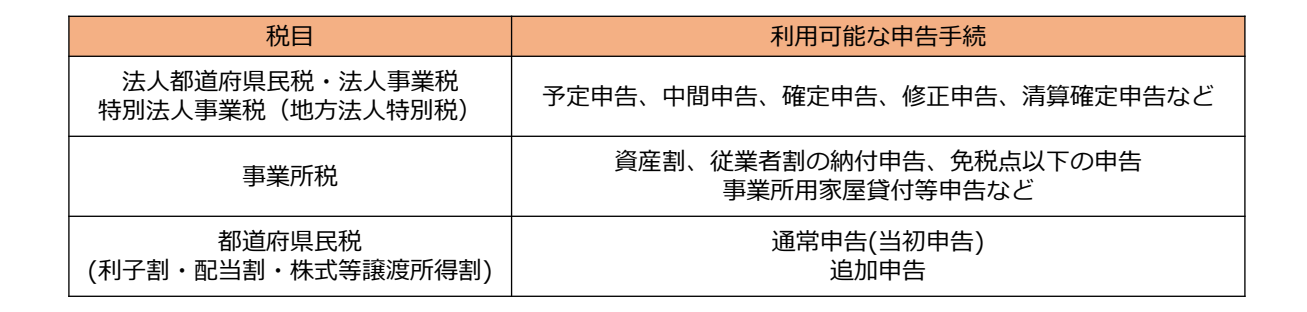

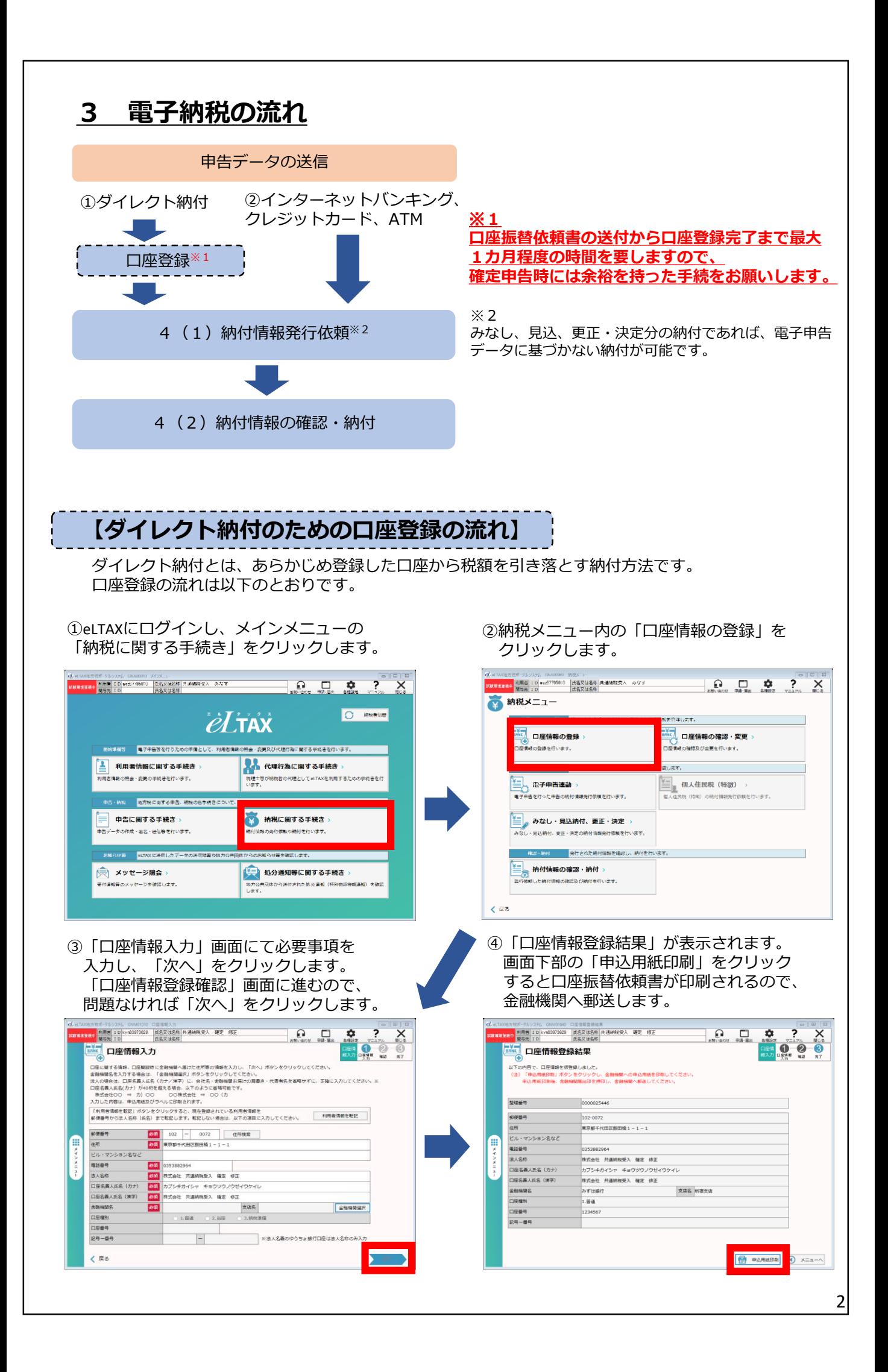

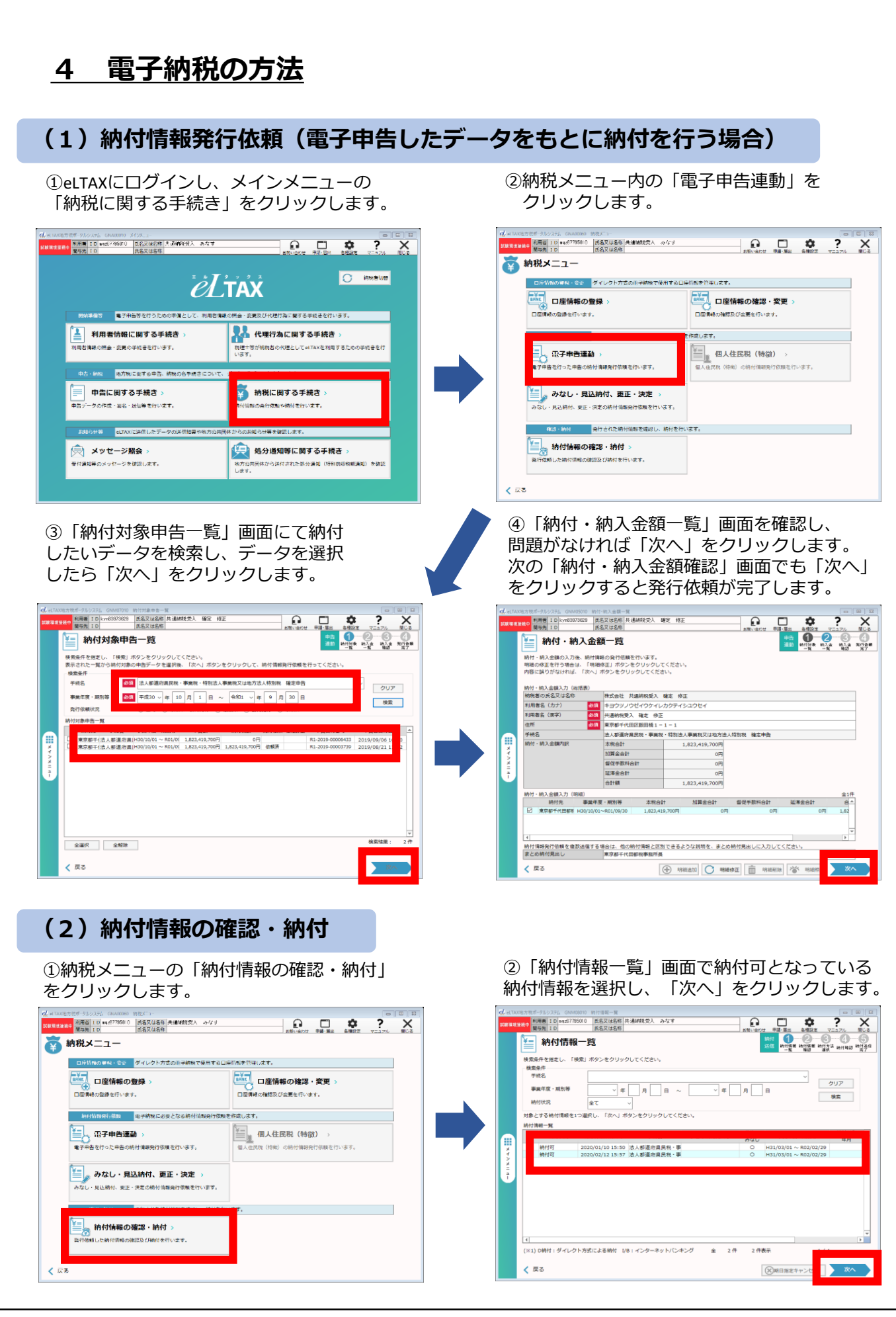

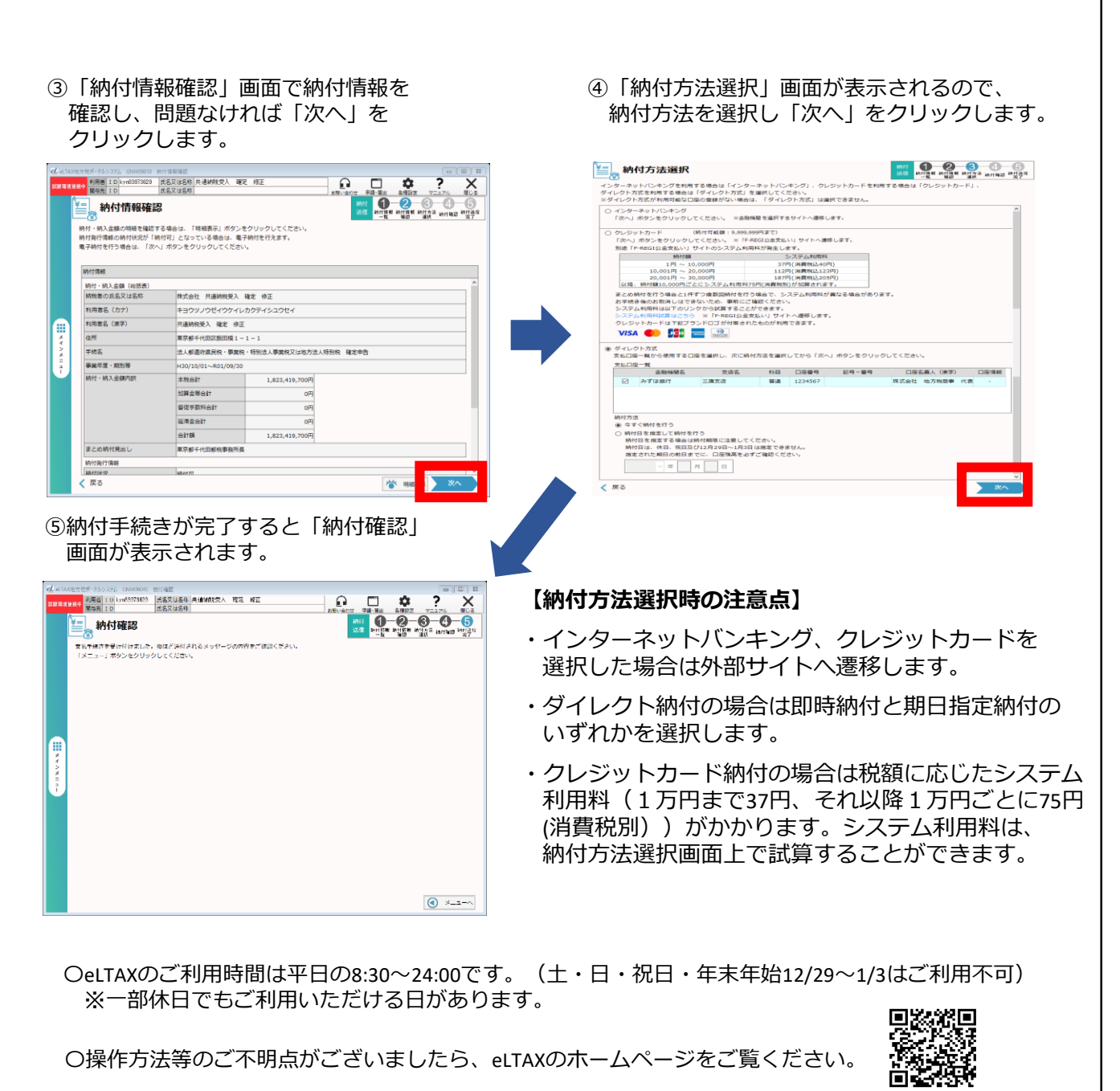

(eLTAX HP)

〇固定資産税(土地・家屋、償却資産)や自動車税、不動産取得税等は地方税お支払サイトから 納付ができます。詳細は地方税お支払サイトのホームページをご覧ください。

恩数恩 雞 A. 高越球

**(地方税お支払サイトHP)**

## *法人都民税、法人事業税、事業所税等をご納付の場合は* 簡単便利なeLTAX電子納税をぜひご利用ください!!

〈東京都主税局徴収部〉